Beauftragter für das Schiedsrichterwesen im Bayerischen Schachbund

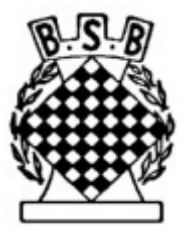

## **Zurückstellen der Uhren bei Fischer-Bedenkzeit**

Es kann vorkommen, dass z. B. ein regelwidriger Zug erst nach einer ganzen Anzahl von weiteren Zügen bemerkt wird. In diesem Fall soll die nach dem letzten regelgerechten Zug verbrauchte Bedenkzeit nach bestem Ermessen des Schiedsrichters eingestellt werden. So lange es keine Zeitzuschläge pro Zug gibt, kann dies einfach anhand der Formel (1)

[einzustellende Zeit] = [Anzahl der regelgemäßen Züge] ------------------------------ x [verbrauchte Zeit] (1) [Anzahl der gespielten Züge]

geschehen. Aber wie müssen die Uhren eingestellt werden, wenn es z. B. 30 Sekunden Zeitzuschlag pro Zug gibt? Dies möchte ich mit diesem Beitrag klären.

Ein weiteres Problem ist, dass die elektronischen Uhren, die Voraussetzung für die Fischer-Bedenkzeit sind, die verbleibende Bedenkzeit anzeigen. Viele Spieler und auch Schiedsrichter sind es aber von den Analoguhren her gewohnt, in verbrauchter Bedenkzeit zu rechnen. In diesem Fall muss sogar sozusagen zweimal "um die Ecke" gedacht werden. Aber im Endeffekt ist das gar nicht so schwer. Zumindest hoffe ich, das im Folgenden zeigen zu können.

Es bleibt dabei, dass die Bedenkzeit nach dem letzten regelgemäßen Zug nach bestem Ermessen einzustellen ist. Gehen wir nun Schritt für Schritt durch, wie das am besten durchzuführen ist.

Zunächst einmal müssen wir (immer noch) feststellen, wieviel Zeit von einem Spieler bis zu dem Zeitpunkt, zu dem festgestellt wurde, dass es einen regelwidrigen Zug gegeben hat, verbraucht wurde. Die verbrauchte Zeit ergibt sich aus Formel (2):

```
[verbrauchte Zeit] = [Anfangszeit]
                + [Anzahl gespielte Züge] x [Zeitzuschlag]
                - [angezeigte Zeit] (2)
```
Aus dieser verbrauchten Zeit kann nun die Zeit ausgerechnet werden, die nach bestem Ermessen bis zum letzten regelgemäßen Zug verbraucht wurde. Analog zu Formel (1) geschieht dies mit Formel (3):

```
[regelgerecht verbrauchte Zeit] = 
          [Anzahl der regelgemäßen Züge]
          ------------------------------ x [verbrauchte Zeit] (3)
            [Anzahl der gespielten Züge]
```
Der Ausdruck "regelgerecht verbrauchte Zeit" bedeutet nun nicht, dass genau dieser Spieler den

regelwidrigen Zug begangen hat. Schließlich muss auch für den Gegner die verbrauchte Bedenkzeit vor der Regelverletzung bestimmt werden.

Sobald die "regelgerecht verbrauchte Zeit" bekannt ist, kann ermittelt werden, welche Zeit einzustellen ist. Das geschieht mit Formel (4):

```
[einzustellende Zeit] = [Anfangszeit]
                       + [Anzahl regelgemäße Züge] x [Zeitzuschlag]
                       - [regelgerecht verbrauchte Zeit] (4)
```
Es wären also drei Schritte notwendig, wenn bei Anwendung der Fischer-Bedenkzeit die Uhren bei Vorliegen eines mehrere Züge zurückliegenden regelwidrigen Zugs zurückgestellt werden müssen. Das würde die Sache erheblich komplizierter machen als sie bei der traditionellen Bedenkzeit und mit Analoguhren war. Glücklicherweise lässt sich der Aufwand aber deutlich vereinfachen, wenn wir etwas rechnen.

Da ich nicht davon ausgehen kann, dass alle Schiedsrichter wirklich an den Details der Berechnung interessiert sind, habe ich diese im Anhang dargestellt. Hier möchte ich nur das prinzipielle Vorgehen erwähnen, das wie folgt aussieht: Formel (2) wird in Formel (3) eingesetzt und die daraus entstehende Formel wird in Formel (4) eingesetzt. Die sich dabei ergebende – zugegebenermaßen recht lange Formel – wird dann umgeformt, wobei nach Ausdrücken gesucht wird, die sich herauskürzen.

Das Ergebnis dieser Rechenarbeit ist dann wieder einfacher zu gebrauchen und in Formel (5) angegeben:

[einzustellende Zeit] = [Anfangszeit] - [Anzahl der regelgemäßen Züge] ------------------------------ x **(**[Anfangszeit] - [angezeigte Zeit]**)** (5) [Anzahl der gespielten Züge]

Formel (5) sieht nun der Formel (1) wieder seht ähnlich. Erstaunlicherweise kürzen sich die Beiträge der Zeitzuschläge gegenseitig heraus. Formel (5) ist nämlich nichts anderes als die Formel, die auch zur Berechnung der einzustellenden Zeit bei Anwendung der traditionellen Bedenkzeit (ohne Zeitzuschlag) auf elektronischen Uhren verwendet werden kann. In letzterem Fall ist der Ausdruck "**(**[Anfangszeit] - [angezeigte Zeit]**)**" in Formel (5) nichts anderes als die ohne Zeitzuschlag verbrauchte Zeit.

Wenn Sie meinen Rechenkünsten trauen, können Sie also, wenn mehrere Züge zurückgenommen werden müssen und die Bedenkzeit nach bestem Ermessen entsprechend angepasst werden muss, die Zeitzuschläge bei der Fischer-Bedenkzeit getrost ignorieren und Formel (5) anwenden. Falls Sie dem Ergebnis nach Formel (5) – vielleicht weil es so verblüffend einfach ist – nicht so recht trauen, können Sie auch gern die Formeln (2), (3) und (4) nacheinander benutzen. Das Ergebnis wird allerdings das gleiche sein.

Natürlich bleibt es Ihnen weiterhin unbenommen – falls entsprechende Notizen auf den Partieformularen der betroffenen Spieler vorliegen und Sie diesen trauen – einfach die Zeit einzustellen, die die Spieler für den entsprechenden Zug notiert haben. Da es aber keine Notationspflicht für die verbrauchte bzw. verbliebene Zeit gibt, dürfen wir uns nicht darauf verlassen, dass derartige Aufzeichnungen auch gemacht werden.

## **Anhang zum Zurückstellen der Uhren bei Fischer-Bedenkzeit**

Ich setze hier die Formeln (2), (3) und (4) aus dem Haupttext voraus. Setzen wir zunächst Formel (2) in Formel (3) ein, was Formel (A1) ergibt:

```
[regelgerecht verbrauchte Zeit] = 
[Anzahl der regelgemäßen Züge]
                               ------------------------------ x ([Anfangszeit] + [Anzahl gespielte Züge]x[Zeitzuschlag] - [angezeigte Zeit])
  [Anzahl der gespielten Züge]
```
(A1)

## Diese Formel (A1) setzen wir nun in Formel (4) ein:

```
[einzustellende Zeit] = [Anfangszeit] + [Anzahl regelgemäße Züge] x [Zeitzuschlag] -
```

```
[Anzahl der regelgemäßen Züge]
          ------------------------------ x ([Anfangszeit] + [Anzahl gespielte Züge]x[Zeitzuschlag] - [angezeigte Zeit])
 [Anzahl der gespielten Züge]
                                                                                                                     (A2)
```
## Jetzt lösen wir die Klammer am Ende von Formel (A2) auf und erhalten Formel (A3):

```
[einzustellende Zeit] = [Anfangszeit] + [Anzahl regelgemäße Züge] x [Zeitzuschlag]
             [Anzahl der regelgemäßen Züge]
          - ------------------------------ x [Anfangszeit]
             [Anzahl der gespielten Züge]
             [Anzahl der regelgemäßen Züge]
          - ------------------------------ x [Anzahl gespielte Züge] x [Zeitzuschlag]
             [Anzahl der gespielten Züge]
            [Anzahl der regelgemäßen Züge]
          + ------------------------------ x [angezeigte Zeit] (A3)
             [Anzahl der gespielten Züge]
```
Naturen, denen die Algebra nicht völlig fremd ist, werden vielleicht bereits jetzt erkennen, dass sich im zweiten Term von Formel (A3), in dem sich der

Zeitzuschlag befindet, die Anzahl der gespielten Züge herauskürzen. Nehmen wir also dieses Kürzen vor und sortieren wir die Ausdrücke in der Gleichung etwas um. Dann erhalten wir Formel (A4):

```
[einzustellende Zeit] =
                     [Anzahl der regelgemäßen Züge]
       [Anfangszeit] - ------------------------------ x [Anfangszeit]
                     [Anzahl der gespielten Züge]
    + [Anzahl regelgemäße Züge] x [Zeitzuschlag] - [Anzahl regelgemäße Züge] x [Zeitzuschlag]
       [Anzahl der regelgemäßen Züge]
    + ------------------------------ x [angezeigte Zeit] (A4)
        [Anzahl der gespielten Züge]
```
Jetzt wird klar, dass sich sämtliche Ausdrücke, die den Zeitzuschlag enthalten gegenseitig aufheben. Damit bleibt Formel (A5) übrig:

```
[einzustellende Zeit] =
                   [Anzahl der regelgemäßen Züge]
     [Anfangszeit] - ------------------------------ x [Anfangszeit]
                     [Anzahl der gespielten Züge]
       [Anzahl der regelgemäßen Züge]
    + ------------------------------ x [angezeigte Zeit] (A5)
       [Anzahl der gespielten Züge]
```
Dies ist allerdings immer noch recht sperrig, weil der Bruch aus den regelgemäßen Zügen und den gespielten Zügen zwei Mal enthalten ist. Wenn wir die beiden Ausdrücke mit diesen Brüchen zusammenfassen erhalten wir Formel (A6)

```
[einzustellende Zeit] = 
                       [Anzahl der regelgemäßen Züge]
        [Anfangszeit] - ------------------------------ x ([Anfangszeit] - [angezeigte Zeit]) (A6)
                        [Anzahl der gespielten Züge]
```
die gleich der Formel (5) aus dem Haupttext ist.